#### **Министерство образования, науки и молодёжи республики Крым Государственное бюджетное профессиональное образовательное учреждение Республики Крым «Бахчисарайский техникум строительства и транспорта»**

# **Методическая разработка урока по информатике и ИКТ**

# **на тему**:

*«Создание компьютерных публикаций на основе использования готовых шаблонов (для выполнения учебных заданий из различных предметных областей)».*

> *Разработала Преподаватель ГБПОУ РК «БТСТ» I квалификационной категории Толстопалова Диана Борисовна.*

г. Бахчисарай 2016 г.

# *Цели урока:*

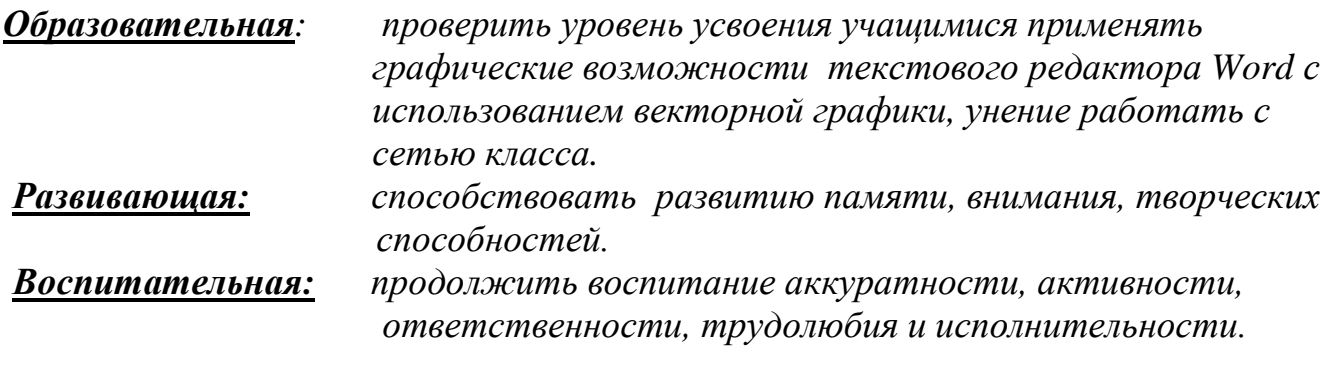

*Тип урока: урок практического применения знаний.*

# *Ход урока*

- *1.* **Организационный момент** *(взаимное приветствие, проверка готовности класса к уроку, организация внимания).*
- 2. Проведение инструктажа по технике безопасности и охране труда.
- 3. **Практическая работа.**

# **А) Набрать предложенный текст.**

## **Современные строительные материалы и здоровье**

Сегодня обилие и разнообразие строительных и отделочных материалов поражает воображение. Начиная строительство или ремонт жилища или офиса, можно растеряться, выбирая мебель, покрытие для пола, обои для стен или способ отделки потолка. При этом главными критериями при выборе чаще всего у нас является внешний вид, дизайн, прочность и другие подобные свойства выбираемого материала. О том, как в последующем данный материал будет влиять на наше здоровья, мы задумываемся гораздо реже или не думаем вообще. А зря. Ведь от этого будет зависеть не только наше самочувствие, но и здоровье. Слабость, недомогание, аллергия и даже онкозаболевания – возможные последствия неправильного подхода к выбору материалов для ремонта. Современные строительные материалы выделяют в воздух множество веществ, многие из которых в определенных [концентрациях](http://www.klimatvdomi.com/pdf/pdk.pdf) не только вредны для нашего здоровья, но и опасны для жизни. Рассмотрим особенности некоторых материалов, на которые следует обратить внимание, если вам не безразлично ваше здоровье и здоровье ваших близких.

Краски - особенно распространенный отделочный материал для **стен** и потолка. Самую большую опасность представляют краски, содержащие свинец. Даже небольшие концентрации свинца в воздухе отрицательно влияют на работу мозга, особенно у детей, замедляют их физическое и умственное развитее, ухудшают слух. Поэтому применять краски с содержанием свинца для отделки детских комнат недопустимо. В применения недопустимо и недопустимо и недопустимо. Кроме свинца, в красках опасность могут являть растворители, применяемые для их производства. Растворитель (уайт-спирит, кстати, один их самых вредных из них) в продолжении длительного времени после ремонта может выделятся в воздух, приводя к аллергиям и заболеваниям дыхательных путей. Уайт-спирит чаще всего используется в акриловых красках. Предпочтение следует отдать водоэмульсионным, водно-дисперсным, полиэфирным и алкидным краскам.

# **Б) Отформатировать текст по следующему алгоритму.**

Выбрать шрифт Times New Roman. Размер шрифта 12.

Главные слова выделить жирным шрифтом с подчёркиванием. Выровнять текст по ширине и установить абзацы.

### **Инструкция по форматированию текста.**

При редактировании текста вы сможете использовать следующие возможности редактора: **1. Изменение шрифта**

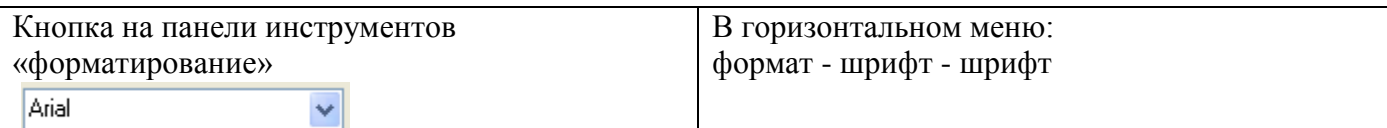

#### **2. Изменение размера шрифта**

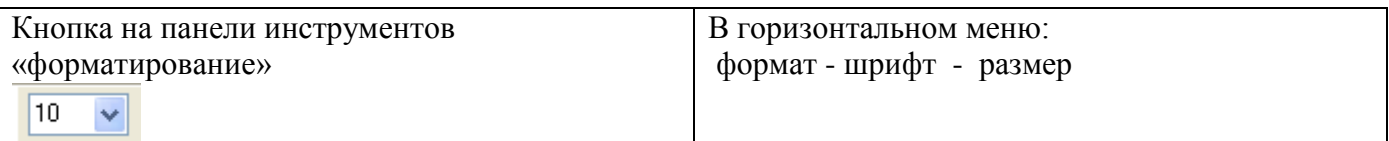

# **3. Изменение начертания шрифта**

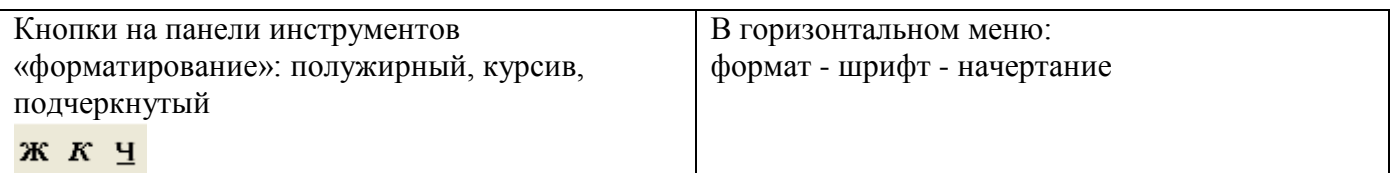

### **4. Выравнивание текста**

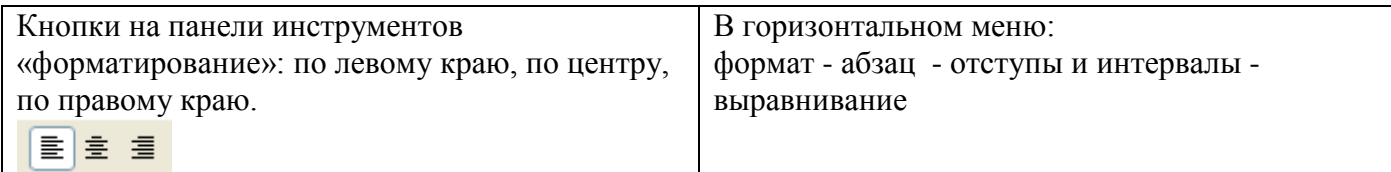

#### **5. Изменение цвета текста**

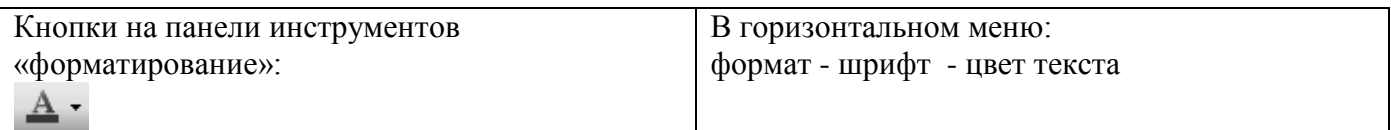

**3. Домашнее задание:** *создать приглашение на презентацию новых строительных материалов.*